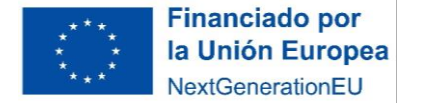

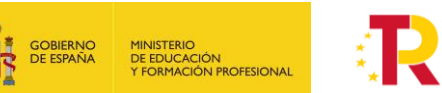

### **Instrucciones para hacer el PÓSTER**

#### **Consideraciones generales**

1. Podéis incluir imágenes procedentes de internet, pero tenéis que tener presente la licencia y autoría. A continuación, se ofrecen algunas páginas web donde las imágenes son libres o de dominio público.

Cómo buscar imágenes con licencia CC en Internet

- · Banco de imágenes del Intef
- Pixabay
- **Pxhere**
- Buscador de imágenes Creative Commons
- Mediateca de EducaMadrid
- 2. El póster deberá estar distribuido de una forma similar a como se propone en la siguiente plantilla.
- 3. La información que aportéis tiene que ser breve, concisa y directa. Utilizad una letra grande y vistosa.
- 4. El título o eslogan debe ser una frase corta que resuma la principal idea de vuestro trabajo. Tiene que ser llamativa y que atraiga al espectador a leer el resto del póster. Por ejemplo: «No hay planeta B», «Si no empezamos a cuidar la Tierra, morimos».
- 5. Recordad anotar las fuentes bibliográficas de donde obtenéis la información.

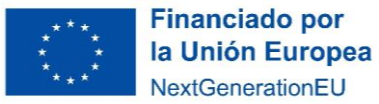

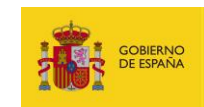

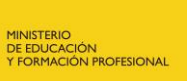

# **TÍTULO O ESLOGAN**

Autores del póster. Apellidos y nombre, IES...

### **INTRODUCCIÓN**

(Aquí podéis escribir un resumen de la introducción de vuestro informe de grupo)

#### **OBJETIVOS**

(Poned los puntos del informe de grupo)

# **MATERIALES Y MÉTODOS**

#### **RESULTADOS**

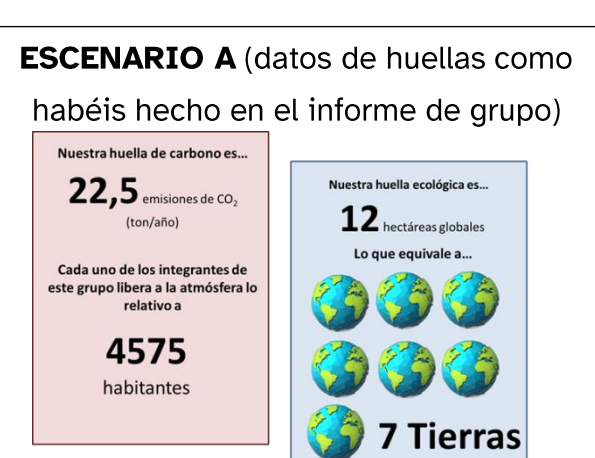

**ESCENARIO B (datos de huellas tras** la aplicación de medidas paliativas)

# **MEDIDAS PALIATIVAS APLICADAS**

- 1.
- $2.$
- 3.

**IMÁGENES** 

- 
- 
- **CONCLUSIONES**  $1.$
- $2.$
- 3.
- 4. Otras propuestas de mejora

BIBLIOGRAFÍA: (enlaces a las páginas de donde hemos extraído la información,

incluida la de la calculadora de la huella de carbono).

Instrucciones para el póster © 2023 by Ministerio de Educación y Formación